# **Learn Physics by Programming in Haskell**

Scott N. Walck

Department of Physics Lebanon Valley College Annville, Pennsylvania, USA walck@lvc.edu

We describe a method for deepening a student's understanding of basic physics by asking the student to express physical ideas in a functional programming language. The method is implemented in a second-year course in computational physics at Lebanon Valley College. We argue that the structure of Newtonian mechanics is clarified by its expression in a language (Haskell) that supports higherorder functions, types, and type classes. In electromagnetic theory, the type signatures of functions that calculate electric and magnetic fields clearly express the functional dependency on the charge and current distributions that produce the fields. Many of the ideas in basic physics are well-captured by a type or a function.

# **1 Introduction**

Introduction to Computational Physics (Physics 261) at Lebanon Valley College is a second-year onesemester elective physics course. The prerequisites for the course are one year of introductory physics and one semester of calculus. *No previous programming experience is expected or assumed.* Nevertheless, third- and fourth-year students often take the course, and a number of students do have previous programming experience (although not in a functional language).

The purpose of the course is to strengthen a student's understanding of basic physics by learning a new language (Haskell), and instructing the computer to do physics in that language. Our attitude was strongly influenced by the work of Papert[\[6\]](#page-10-1), and the subsequent work of Sussman and his coworkers[\[7,](#page-10-2) [8\]](#page-10-3). A functional programming language is a good choice for this purpose for a number of reasons. Functional programming languages tend to look, or at least feel, a bit more like mathematics than imperative languages. The concept of a list is quickly and comfortably assimilated, and standard library list functions take the place of loops in an imperative language. Referential transparency removes much of the convolution of thinking about code. Many of the concepts that appear in introductory physics have a natural expression as types or higher-order functions.

Haskell is a particularly good choice because its surface syntax appears to be familiar mathematics (compared with Scheme, say), and its system of static types aids the programmer in thinking about the structure of what she is writing. Haskell's system of curried functions is very pleasant and convenient. Type classes are not essential for the purposes of Physics 261, but they come in handy in a few places.

The course is structured in roughly two parts. In the first part, we learn a subset of the Haskell programming language. We are particularly interested in types, functions, and higher-order functions. We introduce a number of the types and functions provided by the standard Prelude, and we focus on how to write our own functions. In previous offerings of the course, we used the first five chapters of Hutton's book [\[5\]](#page-10-4). We are less interested in type classes, but we need to be aware of them to understand the types of some functions, and to have any chance of understanding error messages. We intentionally avoid explicit recursion because we're only spending about seven weeks learning our subset of Haskell.

Trends in Functional Programming in Education (TFPIE 2014) EPTCS 170, 2014, pp. 67[–77,](#page-10-0) doi[:10.4204/EPTCS.170.5](http://dx.doi.org/10.4204/EPTCS.170.5)

We also omit the creation of new algebraic data types. Nevertheless, most students seem able to become proficient in this subset of Haskell in about seven weeks, and can then apply it to problems in mechanics and electromagnetic theory.

In the second part of the course, we use Haskell to express the ideas of Newtonian mechanics and electromagnetic theory. Here we want students to use the language as a set of building blocks for constructing interesting things, and we want to provide a lot of freedom for students to use the language as they see fit. At the same time, we have in mind a way of viewing Newtonian mechanics and (part of) electromagnetic theory toward which we are guiding students. Section 2 describes our view of Newtonian mechanics, and shows what functional programming has to offer toward it. Section 3 describes ways in which types and higher-order functions serve to organize and clarify parts of electromagnetic theory. Section 4 is a short conclusion.

### **2 Newtonian Mechanics**

Newton's second law,  $F_{\text{net}} = ma$ , appears deceptively simple. Coupled with the natural tendency in a first physics course to focus on problems that are easily and analytically solvable, the structure of Newtonian mechanics usually gets missed.

We take a state-based approach to Newtonian mechanics. The state of a single particle is given by its position and its velocity (or, equivalently, its momentum). States of rigid bodies (able to rotate) and of multiple particles or bodies require more information. In any case, the state is characterized by a *type*; initial conditions for the problem are specified by a value of that type.

#### **2.1 Vectors**

Three-dimensional vectors play a central role in Newtonian mechanics. They are used to describe velocity, acceleration, force, and momentum.

We define a data type for three-dimensional vectors.  $1$ 

```
data Vec = Vec { xComp :: Double, yComp :: Double
               , zComp :: Double }
```
In the Physics 261 course, we introduce vectors in two stages. In stage 1, we introduce functions that apply only to the Vec data type, giving these operations easily digestible type signatures that clearly express their purpose. These type signatures are shown in Table [1.](#page-2-0) Some of the operators in Table [1](#page-2-0) are provided for convenience; for example we provide a scalar multiplication operator  $(*\hat{\ })$  in which the scalar goes on the left and the vector on the right, as well as an alternative version  $(\rightarrow)$  in which the arguments are flipped. This redundancy matches the operators in Conal Elliott's vector-space package[\[1\]](#page-10-5).

Later in the course, around the time we want to write a numerical integrator that can work with both scalars and vectors, we introduce stage 2 in our description of vectors. In stage 2, we keep the Vec data type, but redefine the functions that act on it to belong to type classes from the vector-space package[\[1\]](#page-10-5) that can accommodate numbers as well as Vecs. The cost of this abstraction is that the type signatures of these functions are now more difficult to read, and require an understanding of type classes. The stage 2 type signatures are shown in Table [2.](#page-2-1)

<span id="page-1-0"></span><sup>&</sup>lt;sup>1</sup>Most of the code presented in this paper can be found in the learn-physics package[\[9\]](#page-10-6).

| Function                                  | Description           | Type                                                               |
|-------------------------------------------|-----------------------|--------------------------------------------------------------------|
| $(\hat{z}^+$                              | vector addition       | Vec $\rightarrow$ Vec $\rightarrow$ Vec                            |
| $(\hat{\ }^{\circ}$ - $\hat{\ }^{\circ})$ | vector subtraction    | Vec $\rightarrow$ Vec $\rightarrow$ Vec                            |
| $(*^{\hat{}})$                            | scalar multiplication | Double $\rightarrow$ Vec $\rightarrow$ Vec                         |
| $(\hat{z})$                               | scalar multiplication | Vec $\rightarrow$ Double $\rightarrow$ Vec                         |
| $(^{\sim}$ /)                             | scalar division       | Vec $\rightarrow$ Double $\rightarrow$ Vec                         |
| $(\langle . \rangle)$                     | dot product           | $Vec \rightarrow Vec \rightarrow Double$                           |
| (><)                                      | cross product         | Vec $\rightarrow$ Vec $\rightarrow$ Vec                            |
| magnitude                                 | magnitude             | $Vec \rightarrow Double$                                           |
| zeroV                                     | zero vector           | Vec                                                                |
| iHat                                      | unit vector           | Vec                                                                |
| negateV                                   | vector negation       | $Vec \rightarrow Vec$                                              |
| vec                                       | vector construction   | Double $\rightarrow$ Double $\rightarrow$ Double $\rightarrow$ Vec |
| xComp                                     | vector component      | $Vec \rightarrow Double$                                           |
| sumV                                      | vector sum            | [Vec] -> Vec                                                       |

<span id="page-2-0"></span>Table 1: Functions for working with vectors, stage 1. In stage 1, all of the functions for working with vectors have concrete types. This makes their type signatures easier for students to read and reason about.

| Function                                       | Description           | Type                                                               |
|------------------------------------------------|-----------------------|--------------------------------------------------------------------|
| $(\hat{z}^+$                                   | vector addition       | AdditiveGroup $v \Rightarrow v \Rightarrow v \Rightarrow v$        |
| $(\hat{z}-\hat{z})$                            | vector subtraction    | AdditiveGroup $v \Rightarrow v \Rightarrow v \Rightarrow v$        |
| $(*^{\hat{}})$                                 | scalar multiplication | VectorSpace $v \Rightarrow$ Scalar $v \Rightarrow v \Rightarrow v$ |
| $(\hat{z})$                                    | scalar multiplication | VectorSpace $v \Rightarrow v \Rightarrow$ Scalar $v \Rightarrow v$ |
| $(^{\sim}$ /)                                  | scalar division       | (VectorSpace v, Fractional (Scalar v))                             |
|                                                |                       | $\Rightarrow$ $v \Rightarrow$ Scalar $v \Rightarrow v$             |
| $\left\langle \langle . \rangle \right\rangle$ | dot product           | InnerSpace $v \Rightarrow v \Rightarrow v \Rightarrow$ Scalar v    |
| magnitude                                      | magnitude             | (InnerSpace v, Floating (Scalar v))                                |
|                                                |                       | $\Rightarrow$ v $\Rightarrow$ Scalar v                             |
| zeroV                                          | zero vector           | AdditiveGroup $v \Rightarrow v$                                    |
| negateV                                        | vector negation       | AdditiveGroup $v \Rightarrow v \Rightarrow v$                      |
| sumV                                           | vector sum            | (Foldable f, AdditiveGroup v)                                      |
|                                                |                       | $\Rightarrow$ f v $\rightarrow$ v                                  |

<span id="page-2-1"></span>Table 2: Functions for working with vectors, stage 2. In stage 2, we want to be able to write code, such as a numerical integrator, that can work with numbers or vectors. The type classes are defined in Conal Elliott's vector-space package[\[1\]](#page-10-5).

### **2.2 Single-particle mechanics**

The state of a single particle in three dimensions can be specified by giving the particle's position and the particle's velocity. It is convenient to include the current time as part of the state as well; this allows the inclusion of time-dependent forces that may act on the particle. It is also convenient to work with the displacement from some chosen origin, rather than working directly with position, because position is not a vector (it makes no sense to add positions), but displacement is a vector. The state of our system of one particle can then be expressed as follows.

```
type Time = Double
type Displacement = Vec
type Velocity = Vec
type State = (Time, Displacement, Velocity)
```
The state of a particle changes based on the local forces that act on it. We would like to express this idea with a function Double -> State -> State that takes a short time interval and updates the state accordingly.

What information is needed to know how to update the state? We need to know the forces that act on the particle; from the net force on the particle and the mass of the particle, Newton's second law allows us to calculate the acceleration of the particle. The key information is contained in what we call an AccelerationFunction.

```
type AccelerationFunction = State -> Vec
```
With an AccelerationFunction, we have specified a system of first-order differential equations; the rate of change of displacement is given by velocity, and the rate of change of velocity is given by acceleration. Using the Euler method to solve the differential equation, we arrive at the following function. (We start with the Euler method because it is the simplest and most intuitive to understand.)

```
eulerStep :: AccelerationFunction -> Double -> State -> State
eulerStep a dt (t, r, v) = (t', r', v')where
      t' = t + dtr' = r^+ v^* when
      v' = v \hat{i} + \hat{j} a(t,r,v) \hat{k} dt
```
To define any particular one-particle problem, we have only to specify the appropriate acceleration function. For a satellite orbiting a fixed Earth, for example, we have the following function to produce the satellite's acceleration from the current state of the satellite.

```
satellite :: AccelerationFunction
satellite (t, r, v) = 6.67e-11 * 5.98e24 / magnitude r \hat{ } 2 * u
    where
      u = negateV r \hat{ } magnitude r
```
Here, the universal gravitational constant and the mass of Earth are expressed numerically in SI units. We see the inverse square law for universal gravity. The unit vector u points from the satellite toward the Earth. (The negation is because the displacement vector r points from the Earth to the satellite.) Notice that while the state consists of time, displacement, and velocity, the force and acceleration in this problem depend only on displacement, and not on time or velocity.

Another one-particle problem is the damped, driven, harmonic oscillator. The particle in this situation is subject to three forces—a spring force, a damping force, and a driving force. An acceleration function for this situation could be written as follows.

```
dampedDrivenOsc :: Double -- damping constant
               -> Double -- drive amplitude
               -> Double -- drive frequency
               -> AccelerationFunction
dampedDrivenOsc beta driveAmp omega (t, r, v)= (forceDamp ^+^ forceDrive ^+^ forceSpring) ^/ mass
     where
       forceDamp = (-beta) *^ vforceDrive = driveAmp * cos (omega * t) *^ iHat
       forceSpring = (-k) *^ rmass = 1k = 1 -- spring constant
```
Here we have decided to commit to numeric values for some of the parameters, such as the mass and spring constant, while passing others as parameters to the function dampedDrivenOsc. Note that the net force for the damped, driven, harmonic oscillator depends on time, displacement, and velocity. The driving force is in the *x* direction.

We can obtain a solution as an infinite list of State values by iterating the eulerStep function we defined above. Shown here is a related function eulerCromerStep which uses the Euler-Cromer method (see, for example [\[3\]](#page-10-7)), an improved version of the Euler method.

```
solution :: AccelerationFunction -> Double -> State -> [State]
solution a dt = iterate (eulerCromerStep a dt)
states :: [State]
states = solution (dampedDrivenOsc 0 1 0.7) 0.01
         (0, vec 1 0 0, vec 0 0 0)
```
Once in possession of a list of States, we can pick out relevant data for plotting or animation. For example, here is a function to form a list of pairs of times and *x* components of displacement, to make a plot of *x* vs. *t*.

```
txPairs :: [State] -> [(Double,Double)]
txPairs sts = [(t, xComp r) | (t, r, v) < - sts]
```
Any single-particle problem in three dimensions can be treated in a similar way. The specification of a particular situation consists in writing an AccelerationFunction, as we did above for satellite motion and for the damped, driven, harmonic oscillator.

#### **2.3 Beyond a single-particle state space**

We want to study problems in mechanics that go beyond a single particle in three dimensions. For such problems, our first task is to decide on an appropriate type to characterize the state of our system. For a system of multiple particles, one choice is to pair the current time with a list of displacement-velocity pairs (one pair for each particle).

```
type SystemState = (Time, [(Displacement, Velocity)])
```
This type has the advantage that it works for any number of particles (and the disadvantage that Haskell's type system will not warn us if our code erroneously changes the length of the particle list). For the SystemState above, the crucial information needed to update the state is a list of particle accelerations. Taking the place of AccelerationFunction, then, is SystemAccFunc, which provides an acceleration for each of the particles as a function of the system state. We also generalize our eulerStep or eulerCromerStep numerical method to handle the new system state.

```
type SystemAccFunc = SystemState -> [Vec]
eulerCromerSystemStep :: SystemAccFunc -> Double -> SystemState -> SystemState
eulerCromerSystemStep a dt (t, rvs) = (t + dt, rvs')where
      as = a(t,rvs)(rs, vs) = unzip rvsrs' = zipWith (\hat{i}) rs (map (\hat{i}* dt) vs')
      vs' = zipWith (^+^*) vs (map (^* dt) as)rvs' = zip rs' vs'
```
Using techniques like this, we simulate in the course a system consisting of the Sun, Earth, and Moon mutually interacting by universal gravitation. Increasing the number of particles to about 100, we also model an elastic vibration as a collection of point masses with nearest-neighbor Hooke's-law spring interactions.[\[2,](#page-10-8) [4\]](#page-10-9) A physical pendulum is another problem we study, where the state is best expressed with an angle and an angular velocity for the pendulum in its rotation about a fixed pivot.

#### **2.4 Uncoupling the numerical solution method**

There are many numerical methods that one can use to solve a differential equation. In the exposition above, we have applied the Euler method (or the Euler-Cromer method) in the same function that effectively sets up the differential equation to be solved. This has some advantage for students who have not yet studied differential equations; the Euler method is particularly easy to read and understand.

Nevertheless, it would be conceptually cleaner to separate the construction of the differential equation from its solution with a particular numerical method. Moreover, there is nothing approximate in the construction of the differential equation from the forces that are present in a given physical situation, while numerical solution methods are invariably approximate. In fact, a clean separation can be made. Although we have never had time to address this issue in the course, it is a desirable way to organize our thinking, and extends the theme of exposing the structure of Newtonian mechanics.

We can define a type class StateSpace for data types that can serve as the state of a physical system. This type class is a bit more general than the VectorSpace class, because we want data types for position, which is not a vector, to be able to be part of the state. If state is an instance of StateSpace, there is an associated data type Diff state that represents the vector space of time derivatives of the state space. The StateSpace type class is a modification of the AffineSpace type class[\[1\]](#page-10-5), in which the scalars of the associated vector space are required to be instances of Fractional.

A differential equation is then simply a function from the state space to its linearization giving the time derivatives of each of the dependent variables in the state.

```
type DifferentialEquation state = state -> Diff state
```
For example, for the single-particle State that we defined earlier, we must specify the time derivatives of time, displacement, and velocity. This is easily done in terms of our AccelerationFunction.

oneParticleDiffEq :: AccelerationFunction -> DifferentialEquation State oneParticleDiffEq a  $(t, r, v) = (1, v, a(t, r, v))$ 

An evolution method is a way of approximating the state after advancing a finite interval in the independent variable (time) from a given state.

```
type EvolutionMethod state
```
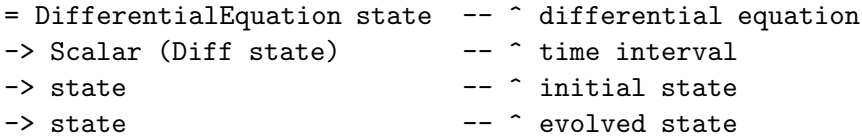

The Euler method is the simplest evolution method.

eulerMethod :: StateSpace state => EvolutionMethod state eulerMethod de dt st = st .+^ de st ^\* dt

Here the operator  $(.+^{\hat{}})$  is borrowed from AffineSpace to represent shifting a point in the state space by a vector from the associated vector space. Other evolution methods, such as a Runge-Kutta method, can now be easily plugged in.

To obtain a full solution, we define two more type synonyms, and a function to form an iterative solution.

```
type InitialValueProblem state = (DifferentialEquation state, state)
type SolutionMethod state = InitialValueProblem state -> [state]
stepSolution :: EvolutionMethod state
            -> Scalar (Diff state) -- time interval
            -> SolutionMethod state
stepSolution ev dt (de, ic) = iterate (ev de dt) ic
```
An initial value problem is a differential equation along with an initial state. A (numerical) solution method is a way of converting an initial value problem into a list of states (a solution). The infinite list states of state values that we obtained above would now be formed as follows.

```
states' :: [State]
states' = stepSolution eulerMethod 0.01
          ( oneParticleDiffEq (dampedDrivenOsc 0 1 0.7)
          , (0, vec 1 0 0, vec 0 0 0) )
```
#### **2.5 Mechanics summary**

We summarize our state space view of mechanics by giving a three-step process for analyzing a physical situation.

- 1. Choose a type to represent the state space for the problem. This involves a choice of which quantities to pay attention to, but it does not require a knowledge of the nature of the forces that are acting.
- 2. Describe how the state changes in time. Newton's second law (and possibly also Newton's third law) is at the heart of this description.
- 3. Give an initial state for the system. Now we can make graphs or animations.

### **3 Electromagnetic Theory**

One type of problem that occurs in electromagnetic theory is the calculation of electric and magnetic fields produced by charge and current distributions.

#### **3.1 Electric field produced by a continuous charge distribution**

The electric field at position  $\vec{r}$  produced by a charge distributed over a curve  $C$  is

<span id="page-7-0"></span>
$$
\vec{E}(\vec{r}) = \frac{1}{4\pi\epsilon_0} \int_C \lambda(\vec{r}') \frac{\vec{r} - \vec{r}'}{|\vec{r} - \vec{r}'|^3} dl',\tag{1}
$$

where  $\lambda(\vec{r}')$  is the linear charge density at  $\vec{r}'$  and  $\varepsilon_0$  is a constant called the permittivity of free space.

Unlike in mechanics, where the simple expression of Newton's second law hides the complexity of the situation, here the notation is daunting. One issue in particular that the notation hides from the beginning student is that in order to calculate the electric field, we need to have (1) a curve *C* describing where the charge is, and (2) a charge density  $\lambda$ , and *that is all*.

Since curves are important in a number of places in electromagnetic theory, we define a data type for curves.

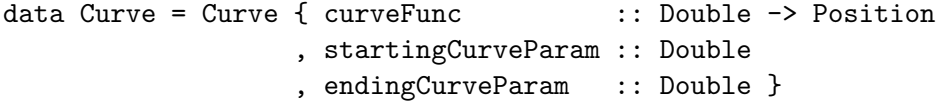

A Curve is a parametrized curve along with starting and ending parameters. The parametrized curve is expressed here in terms of a Position data type, defined similarly to Vec, but without the vector operations.

Here are some example curves.

```
circularLoop :: Double -> Curve
circularLoop radius
    = Curve (\t -> cart (radius * cos t)
                        (radius * sin t)
                         0
            ) 0 (2*pi)
```
line :: Double -> Curve line l = Curve (\t -> cart 0 0 t) (-l/2) (l/2)

The function cart produces a Position by giving Cartesian coordinates.

Equipped with our Curve data type, we next need a way to integrate over a curve. A line integral can have either a scalar or vector integrand (to calculate electric field, we'll use a vector integrand, but to calculate electric potential, we would use a scalar integrand).

$$
\int_C f(\vec{r}')dl' \qquad \text{or} \qquad \int_C \vec{F}(\vec{r}')dl'
$$

We use type synonyms to describe what a scalar field is and what a vector field is.

type ScalarField = Position -> Double type VectorField = Position -> Vec type Field  $v = Position \rightarrow v$ 

A scalar field is an assignment of a scalar (number) to each position in space. A vector field is an assignment of a vector to each position in space. We also want to be able to refer to a field that could be either a scalar field or a vector field, so we define Field v.

I usually ask students to write a simple numerical integrator using the trapezoidal rule, to get a sense for what is required. Then, I ask them to use code that I have written to integrate over a curve. We use a general purpose line integral with the following type.

```
simpleLineIntegral
```
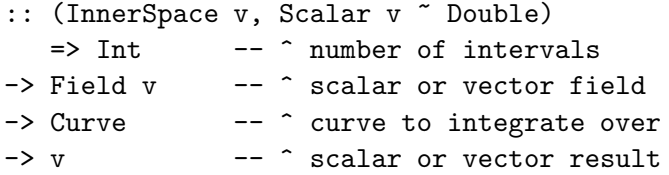

The integrator works by chopping the curve into a number to intervals, evaluating the field on each interval, multiplying each value by the length of its interval, and summing.

Now we can calculate the electric field [\(1\)](#page-7-0) of a one-dimensional charge distribution.

eFieldFromLineCharge

```
:: ScalarField -- ^ linear charge density lambda
    -> Curve -- ^ geometry of the line charge
   -> VectorField -- ^ electric field (in V/m)
eFieldFromLineCharge lambda c r
   = k *^{\hat{}} simpleLineIntegral 1000 integrand c
     where
        k = 9e9 - - 1 / (4 * pi * epsilon()integrand r' = lambda r' *^{\hat{}} d \hat{\ }/ magnitude d ** 3where
              d = displacement r' r
```
Notice how types and higher-order functions are an essential aspect of this definition. The types ScalarField and VectorField are themselves functions, one used as input and one used as output of the eFieldFromLineCharge function. The Curve type, like Vec and Position, is used to package information that, from the perspective of physics, rightfully belongs together. Also note how the type signature describes that the charge density  $\lambda$  and the curve C are the only inputs necessary to make the calculation.

#### **3.2 Magnetic field produced by a current-carrying wire**

Let us take the example of the magnetic field produced by a current-carrying wire. We will allow the wire to be of any shape, and to carry any amount of current. We wish to calculate the magnetic field produced by the wire. The magnetic field at position  $\vec{r}$  produced by a current *I* flowing along a curve  $C$ is given by the Biot-Savart law.

<span id="page-8-0"></span>
$$
\vec{B}(\vec{r}) = \frac{\mu_0 I}{4\pi} \int_C \frac{d\vec{l}' \times (\vec{r} - \vec{r}')}{|\vec{r} - \vec{r}'|^3}
$$
(2)

To implement the Biot-Savart law, it is useful to have a general purpose "crossed line integral".

$$
\int_C \vec{F}(\vec{r}') \times d\vec{l}'
$$

-- | Calculates integral vf x dl over curve. crossedLineIntegral :: Int  $--$  ^ number of intervals -> VectorField -- ^ vector field

-> Curve -- ^ curve to integrate over

-> Vec -- ^ vector result

Do we really need a new integrator for the crossed line integral? Can we not write

$$
\int_C \vec{F}(\vec{r}') \times d\vec{l}' = \int_C \vec{F}(\vec{r}') \times \hat{t} d\vec{l}'
$$

where  $\hat{t}$  is a unit tangent to the curve, and use our previous integrator, applying the cross product in the integrand? That is a possibility, but I did not want to burden the user with supplying tangent vectors along the curve. Part of the motivation for the functions which calculate electric and magnetic fields is to show *how little* is required to make the calculation.

Here is an implementation of the Biot-Savart law [\(2\)](#page-8-0).

```
bFieldFromLineCurrent
```

```
:: Current -- ^ current (in Amps)
    -> Curve -- ^ geometry of the line current
    -> VectorField -- ^ magnetic field (in Tesla)
bFieldFromLineCurrent i c r
    = k *^{\hat{}} crossedLineIntegral 1000 integrand c
      where
        k = 1e-7 -- mu0 / (4 * pi)integrand r' = (-i) *^d \wedge \text{magnitude } d \text{** } 3where
               d = displacement r' r
Here, Current is a synonym for Double.
```
type Current = Double

The minus sign prefixing the current in the integrand is because the crossed line integral performs the cross product in the opposite order from the Biot-Savart law. The magnetic field produced by a circular current loop is a great problem for numerical investigation; despite the symmetry, the magnetic field from a circular loop is not analytically calculable (except on the axis of symmetry). Finally, note how the type signature shows that a current *I* and a curve *C* are all the information needed to calculate magnetic field.

# **4 Conclusion and Future Work**

We have shown some of the ways that we have used Haskell to deepen a student's understanding of Newtonian mechanics and parts of electromagnetic theory. Types and higher-order functions have been essential in this method, and have been used to describe ideas such as state spaces, curves, vector fields, and methods for calculation.

One obvious use of types in physics that we have not explored in this work is the expression of physical dimensions (length, mass, time) and units (meter, kilogram, second). Allowing the expression of units is very desirable from a pedagogical perspective. This is not trivial to do with Haskell's type system because one wants multiplication to "multiply the units" as well as the numbers. Nevertheless, there are some Haskell libraries available and being developed for this purpose, and we intend to explore their suitability to complement the ideas in this paper.

# <span id="page-10-5"></span><span id="page-10-0"></span>**References**

- [1] Conal Elliott (2008–2012): *The vector-space package*. <http://hackage.haskell.org/package/vector-space>.
- <span id="page-10-8"></span>[2] Douglas C. Giancoli (2008): *Physics for Scientists and Engineers*, 4th edition. Prentice Hall. See page 318 for a discussion of Hooke's law as it relates to elasticity.
- <span id="page-10-9"></span><span id="page-10-7"></span>[3] Nicholas J. Giordano (1997): *Computational Physics*. Prentice Hall.
- [4] Herbert Goldstein (1980): *Classical Mechanics*, 2nd edition. Addison Wesley. See section 12-1, *The transition from a discrete to a continuous system*, on page 545.
- <span id="page-10-4"></span><span id="page-10-1"></span>[5] Graham Hutton (2007): *Programming in Haskell*. Cambridge University Press, doi[:10.1017/CBO9780511813672.](http://dx.doi.org/10.1017/CBO9780511813672)
- <span id="page-10-2"></span>[6] Seymour A. Papert (1993): *Mindstorms: Children, Computers, And Powerful Ideas*, 2nd edition. Basic Books.
- [7] Gerald Jay Sussman & Jack Wisdom (2001): *Structure and Interpretation of Classical Mechanics*. The MIT Press.
- <span id="page-10-6"></span><span id="page-10-3"></span>[8] Gerald Jay Sussman & Jack Wisdom (2013): *Functional Differential Geometry*. The MIT Press.
- [9] Scott N. Walck (2012–2014): *The learn-physics package*. <http://hackage.haskell.org/package/learn-physics>.